## Academic One File

## Academic OneFile (InfoTrac)

From arts and the humanities to social sciences, science and technology, this database meets research needs across all academic disciplines. Access scholarly journals, news magazines, and newspapers - many with full text and images! It covers the years 1980-present and offers all the data included in Expanded Academic ASAP, plus lots more.

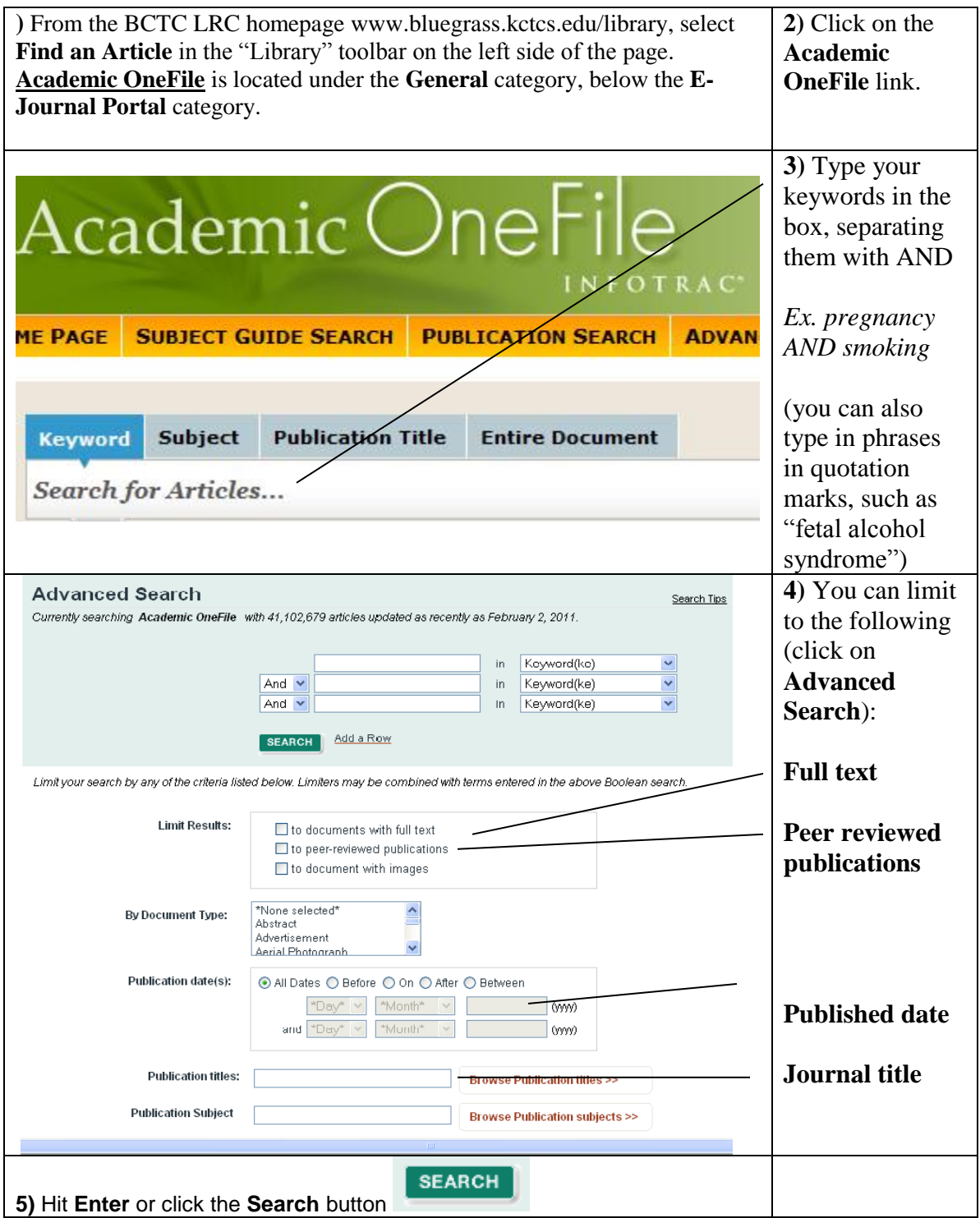

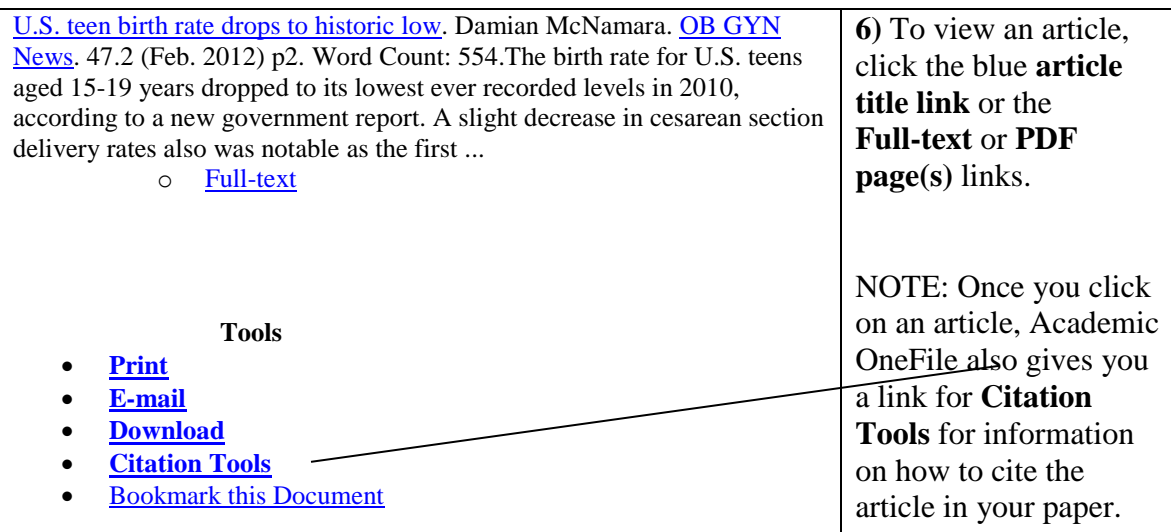

## **Printing/E-Mailing Articles:**

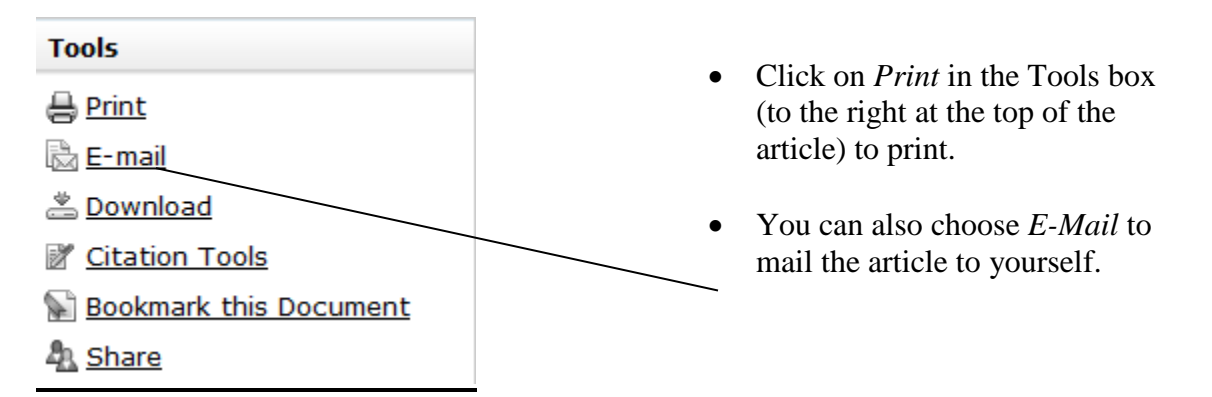

*HINT: Be sure to check with your instructor about the accuracy of your citation before handing in your paper.*

mlf 5/04; TF 7/2008; mf 8/12